#### DV-Betriebsarten auf UKW - im speziellen DMR -

Henrik Pfeifer DF1HPK C28 21.10.2016

# Inhalt

- Überblick DV-Betriebsarten auf UKW
- DMR  $-$  Was ist das?
- DMR Wie geht das?

#### APCO P25

- APCO  $P25 =$  Association of Public Safety Communications Officials Project 25
- Ursprünglich in Nordamerika entwickelt
- Erfüllt ähnliche Anforderungen wie TETRA
- 6 Repeater in DL Quelle: www.repeaterbook.com

#### **TETRA**

- $\bullet$  TETRA = Terrestrial Trunked Radio
- ETSI Norm für Bündelfunk
- 14 Repeater in DL Quelle [www.repeaterbook.com](http://www.repeaterbook.com/)

#### WIRES / System Fusion / C4FM

- WIRES = Wide-coverage Internet Repeater Enhancement System
- Yaesu Entwicklung für den Amateurfunk
- 101 C4FM Repeater in DL
	- Davon 24 WIRES Repeater

#### NXDN

- Von Icom (IDAS) und Kenwood (NEXEDGE)
- Entwickelt für PLMR (Private Land Mobile Radio)
- 4 Repeater in DL

#### D-STAR

- $\cdot$  D-STAR =
	- Digital Smart Technologies for Amateur Radio
- Von der JARL entwickelt
- Kommerzieller Hersteller ICOM
- Erstes D-STAR Gerät von Kenwood (2016)
- 238 Repeater in DL

#### DMR – Was ist das?

- $\bullet$  DMR = Digital Mobile Radio
- 212 registrierte DMR Repeater
- Technische Details
	- 12,5 kHz Bandbreite
	- TDMA (Time Devision Multiple Access)
		- 2 Zeitschlitze
	- 4 FSK Modulation
	- AMBE Sprach Codec

#### DMR – Was ist das?

- 3 Netze
	- Motorola Netz [http://www.dmr.ag](http://www.dmr.ag/)
	- Hytera Netz (DMRplus) [http://www.ham-dmr.de](http://www.ham-dmr.de/)
	- Brandmeister Netz http://www.bm262.de

- Was brauche ich um QRV zu werden?
	- DMR Funkgerät (Einstiegsgeräte bei ebay ab ~ 90€)
	- Ein passendes Programmierkabel + Software
	- Eine DMR ID ([https://register.ham-digital.org/\)](https://register.ham-digital.org/)
	- Einen Codeplug

- Wichtige Begrifflichkeiten:
	- Zeitschlitz (TS)
		- TS1 & TS2
	- TalkGroup (TG)
		- z.B. TG262 (Deutschland) oder TG9 (Lokal)
	- Reflektor
		- z.B. 4015 (Bayern)

- Ein Codeplug enthält:
	- Persönliche DMR ID
	- Zonen
		- Kanäle
			- Frequenz
			- Zeitschlitz (TS)
			- TalkGroup (TG)
	- "Telefonbuch"
		- Talkgroups (Group Call)
		- Reflektoren (Private Call)
		- Persönliche "Kontakte" (DMR Ids) (Private Call)

- Welchen Zeitschlitz wofür?
	- TS1
		- Nationale / Internationale QSOs
	- TS2
		- Lokale QSOs
		- Reflektoren (Nur im DMRplus Netz)

- Welche Talkgroup wofür?
	- TS1
		- $\cdot$  TG1 (WW)
		- TG2 (Europa)
		- $\cdot$  TG20 (DACH)
		- TG262 (DL)
	- TS2
		- TG9 (Lokal)  $\rightarrow$  Reflektoren
		- TG9990 (Echo)

Im Motorola- bzw. Brandmeister-Netz gibt es wesentlich mehr Talkgroups, da es hier keine Reflektoren gibt.

Eine Übersicht für die einzelnen Netze ist hier zu finden:

- Motorola DL TG Matrix: <http://dmr.ag/tg-matrix/>
- Brandmeister DL: http://bm262.de/?page\_id=487

- Verbindungen zwischen den drei Netzen?
	- Brandmeister und Motorola verbunden durch TGs im TS2
	- Es gibt einzelne Motorola Relais welche im TS1 im Motorola Netz und im TS2 im DMRplus Netz arbeiten
	- Brandmeister ist über TGs mit D-STAR Reflektoren verbunden
	- Es gab (gibt?) im DMRplus Netz Reflektoren die mit D-STAR verbunden waren (sind).
	- Auch Brandmeister und DMRplus waren dieses Jahr kurze Zeit über Reflektoren verbunden.

- Zwei wichtige "Regeln"
	- Sprechpausen lassen!
	- TS / TG (Reflektor) wählen, die die kleinste Anzahl an nötigen Repeater öffnen / betreffen!

- Andere TG als "standard" TG des Kanals?
	- "Kontakt" aus dem "Telefonbuch" wählen
	- PTT drücken und gedrückt halten  $\rightarrow$  Sprechen
- Repeater zu einem (anderen) Reflektor verbinden
	- "Kontakt" aus dem "Telefonbuch" wählen
	- PTT drücken
	- Relais meldet sich "Verbunden mit Reflektor xyz"

• Beispiele für QSOs

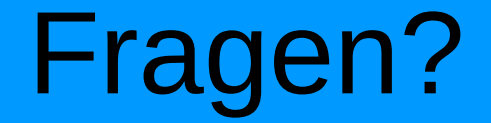

#### Vielen Dank fürs Zuhören!

#### [http://dmr.df1hpk.de](http://dmr.df1hpk.de/) om@df1hpk.de

## Quellen

- <https://www.repeaterbook.com/>
- [https://de.wikipedia.org/wiki/APCO\\_P25](https://de.wikipedia.org/wiki/APCO_P25)
- [https://de.wikipedia.org/wiki/Terrestrial\\_Trunked\\_Radio](https://de.wikipedia.org/wiki/Terrestrial_Trunked_Radio)
- <https://www.yaesu.com/jp/en/wires-x/index.php>
- <http://www.systemfusion.de/>
- <https://en.wikipedia.org/wiki/NXDN>
- <http://www.itwissen.info/definition/lexikon/private-land-mobile-radio-PLMR.html>
- <https://de.wikipedia.org/wiki/D-STAR>
- CodeplugCreator von DF1HPK: [http://dmr.df1hpk.de](http://dmr.df1hpk.de/)
- CPSProgrammer von DL5MCC: <http://dl5mcc.de/cpsprogrammer/index.php>